# **МИНОБРНАУКИ РОССИИ**

# **Федеральное государственное бюджетное образовательное учреждение высшего образования «Майкопский государственный технологический университет»**

**Политехнический колледж** 

**Предметная (цикловая) комиссия математики, информатики и информационных технологий** 

**OTHP3** DTHPS **УТВЕРЖЛАЮ** Директор подитехнического колледжа *NONW*  $N_{z}^{280}$  $\Lambda$ **R** A. XYTbI3  $0002$ 

# **РАБОЧАЯ ПРОГРАММА УЧЕБНОЙ ДИСЦИПЛИНЫ**

**Наименование дисциплины** ОП.03 Информационные технологии

**Наименование специальности** 09.02.07 Информационные системы и программирование

**Квалификация выпускника** программист

**Форма обучения** очная

Майкоп - 2020

Рабочая программа составлена на основе ФГОС СПО и учебного плана МГТУ по специальности 09.02.07 Информационные системы и программирование

Составитель рабочей програмы:

Преподаватель 1-ой категории

Е.Н. Ефремова

Рабочая программа утверждена на заседании предметной (цикловой) комиссии математики, информатики и информационных технологий

Председатель предметной (цикловой) комиссии

 $\frac{d\psi_{\rm b}}{d\theta}$   $\frac{d\phi_{\rm b}}{d\theta}$   $\frac{d\psi_{\rm b}}{d\theta}$   $\frac{d\psi_{\rm b}}{d\theta}$   $\frac{d\psi_{\rm b}}{d\theta}$ 

(гюдпись)

О.Е. Иванова И.О. Фамилия

## СОГЛАСОВАНО:

Зам. директора по учебно-методической работе

 $\frac{d\psi_{\rm b}}{d\theta}$   $\frac{\partial 6}{\partial 0}$   $20$ <sup>20</sup>  $\Gamma$ .

 $\underbrace{\Phi.A.$  Топольян

# **СОДЕРЖАНИЕ**

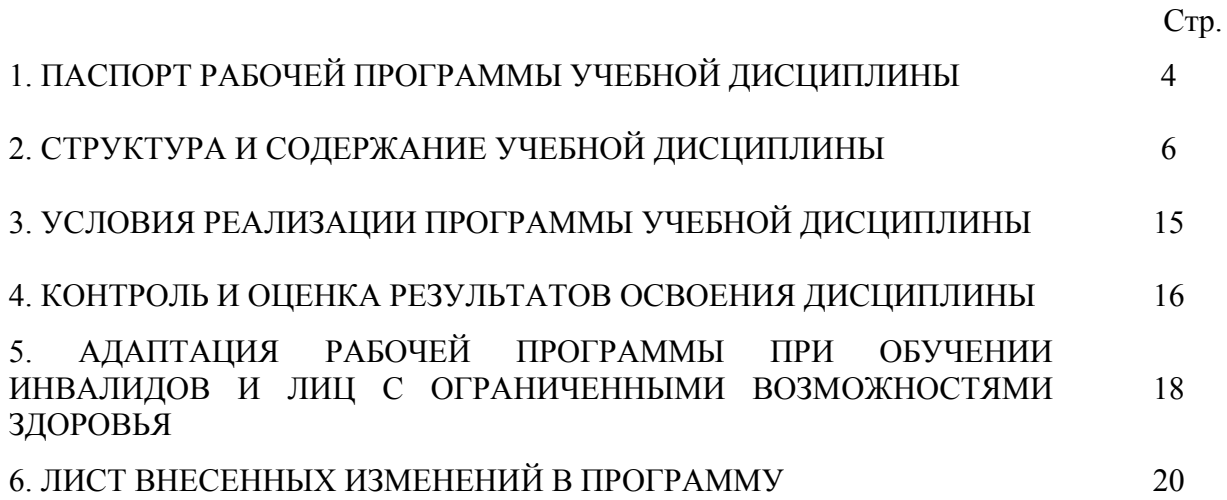

## **1. ПАСПОРТ ПРОГРАММЫ УЧЕБНОЙ ДИСЦИПЛИНЫ ОП.03 ИНФОРМАЦИОННЫЕ ТЕХНОЛОГИИ**

#### **1.1. Область применения программы**

Рабочая программа учебной дисциплиныОП.03 Информационные технологии (далее – программа) является обязательной частью образовательной программы в соответствии с федеральным государственным образовательным стандартом среднего профессионального образования (далее – ФГОС СПО) по специальности 09.02.07 Информационные системы и программирование.

## **1.2. Место дисциплины в структуре основной образовательной программы**

Дисциплина ОП.03 Информационные технологии входит в состав обязательной части общепрофессионального цикла.

## **1.3. Цели и задачи дисциплины – требования к результатам освоения дисциплины**

В результате освоения дисциплины обучающийся должен:

**уметь**:

У1- Обрабатывать текстовую и числовую информацию.

У2- Применять мультимедийные технологии обработки и представления информации.

У3- Обрабатывать экономическую и статистическую информацию, используя средства пакета прикладных программ.

#### **знать:**

З1- Назначение и виды информационных технологий, технологии сбора, накопления, обработки, передачи и распространения информации.

## З2- Состав, структуру, принципы реализации и функционирования информационных технологий.

З3- Базовые и прикладные информационные технологии

З4- Инструментальные средства информационных технологий.

## **1.4. Компетенции обучающегося, формируемые в результате освоения дисциплины**

В ходе изучения дисциплины студент должен освоить общие и профессиональные компетенции:

ОК 1. Выбирать способы решения задач профессиональной деятельности, применительно к различным контекстам.

ОК 2. Осуществлять поиск, анализ и интерпретацию информации, необходимой для выполнения задач профессиональной деятельности.

ОК 4. Работать в коллективе и команде, эффективно взаимодействовать с коллегами, руководством, клиентами.

ОК 5. Осуществлять устную и письменную коммуникацию на государственном языке с учетом особенностей социального и культурного контекста.

ОК 9. Использовать информационные технологии в профессиональной деятельности.

ОК 10Пользоваться профессиональной документацией на государственном и иностранном языках.

ПК 1.6. Разрабатывать модули программного обеспечения для мобильных платформ.

ПК 4.1. Осуществлять инсталляцию, настройку и обслуживание программного обеспечения компьютерных систем.

ПК 5.1. Собирать исходные данные для разработки проектной документации на информационную систему.

ПК 5.2. Разрабатывать проектную документацию на разработку информационной системы в соответствии с требованиями заказчика.

ПК 6.3. Разрабатывать обучающую документацию для пользователей информационной системы.

ПК 8.1. Разрабатывать дизайн концепции веб-приложений в соответствии с корпоративным стилем заказчика.

ПК 8.2. Формировать требования к дизайну веб-приложений на основе анализа предметной области и целевой аудитории.

ПК 8.3. Осуществлять разработку дизайна веб-приложения с учетом современных тенденций в области веб-разработки.

ПК 9.3. Разрабатывать интерфейс пользователя веб-приложений в соответствии с техническим заданием.

ПК 10.1. Обрабатывать статический и динамический информационный контент.

## **1.5. Количество часов на освоение программы:**

максимальной учебной нагрузки обучающегося – 48 часов, в том числе: обязательной аудиторной учебной нагрузки обучающегося –46 часов; самостоятельной работы обучающегося –2 часов.

## **2. СТРУКТУРА И СОДЕРЖАНИЕ УЧЕБНОЙ ДИСЦИПЛИНЫ ОП.03 ИНФОРМАЦИОННЫЕ ТЕХНОЛОГИИ**

# **2.1. Объем учебной дисциплины и виды учебной работы**

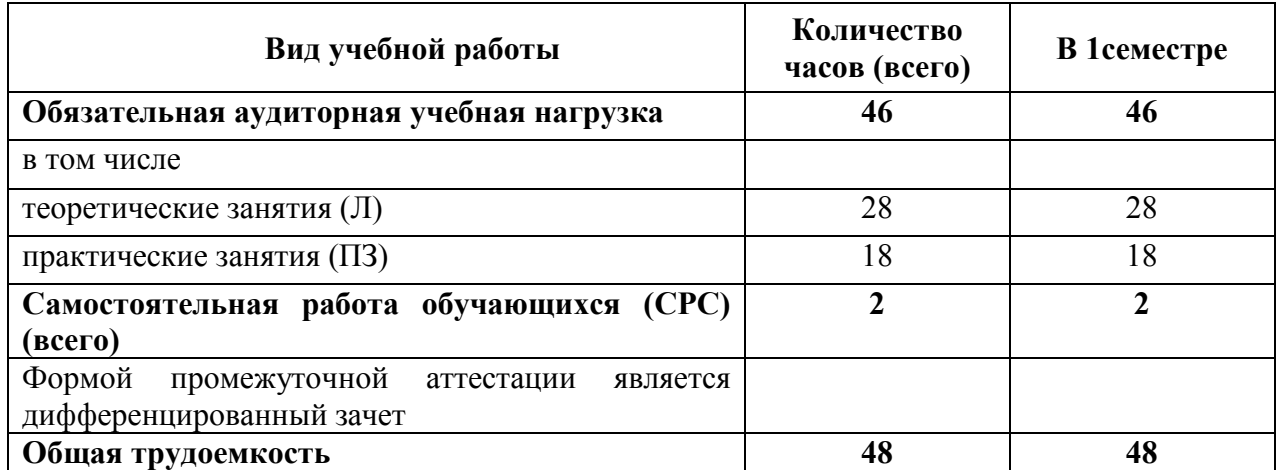

# **2.2. Тематический план дисциплины ОП.03 Информационные технологии**

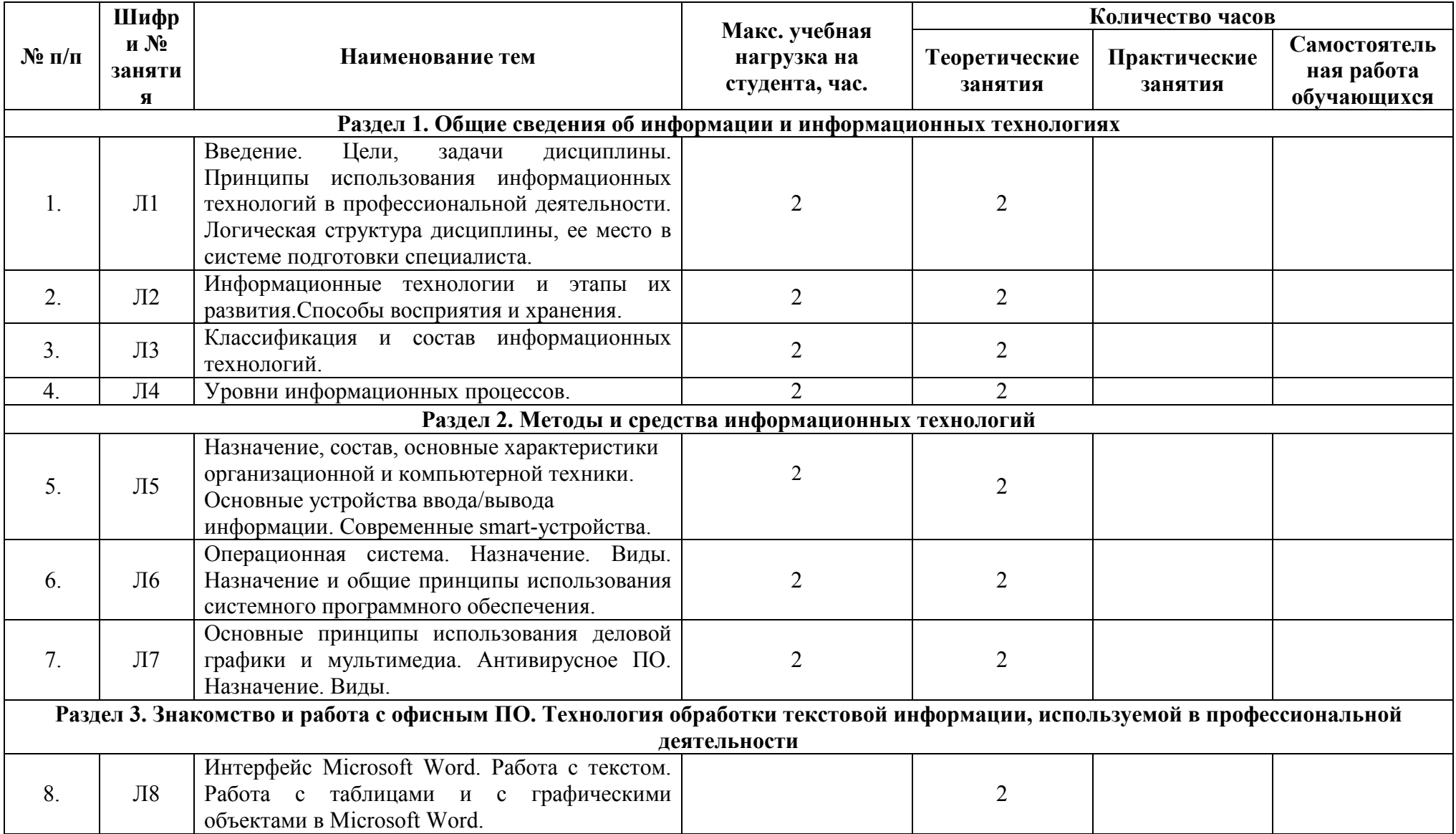

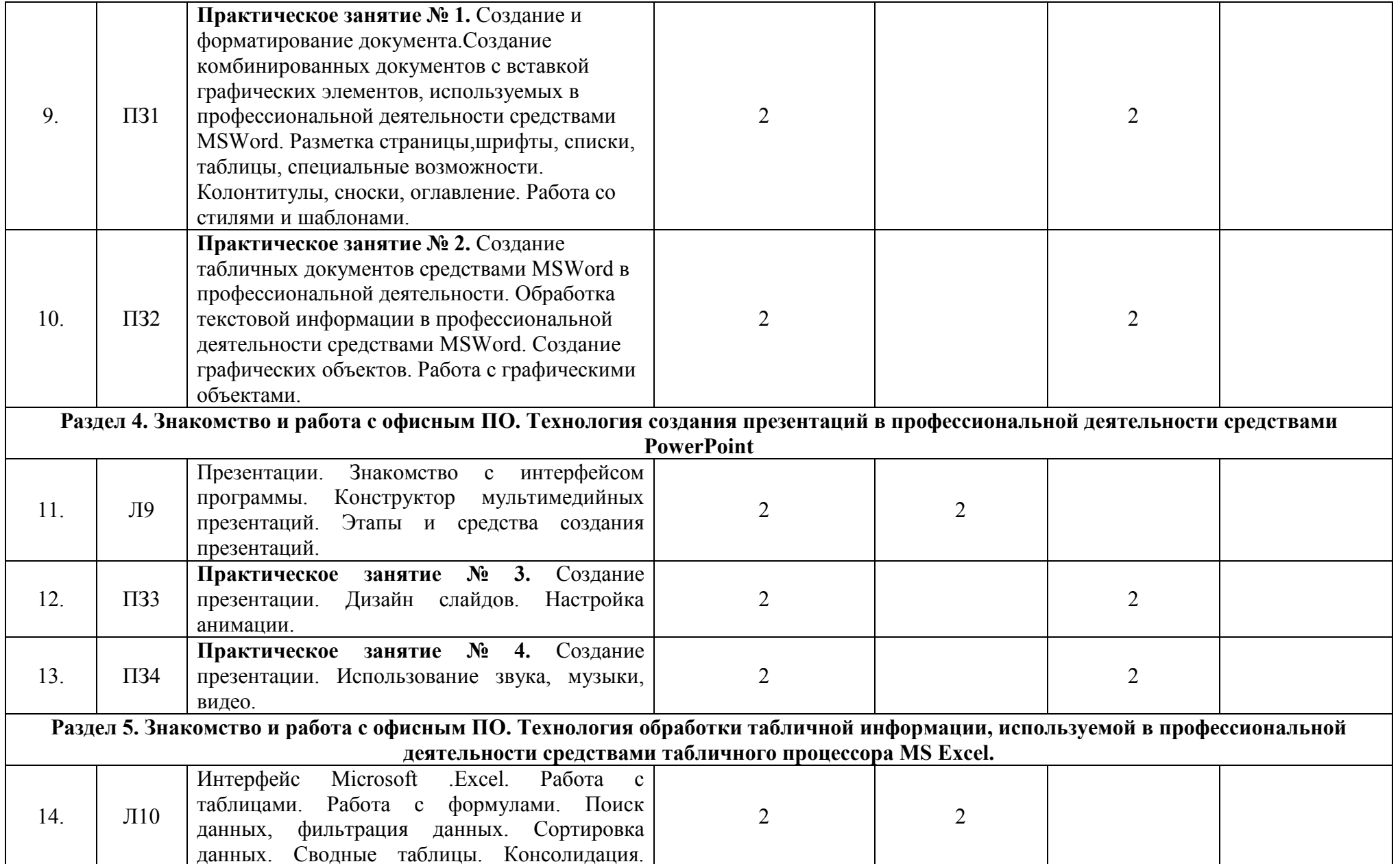

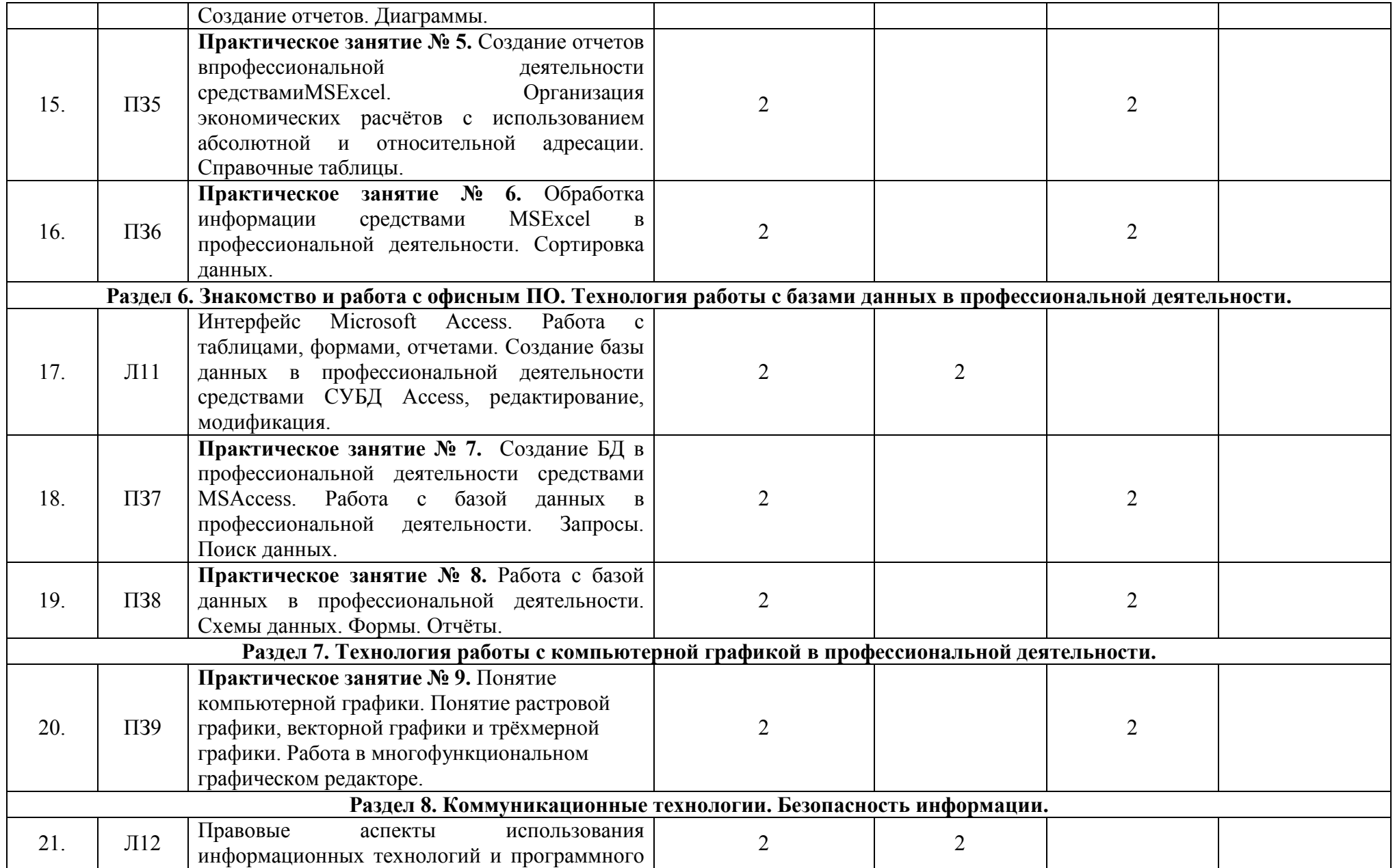

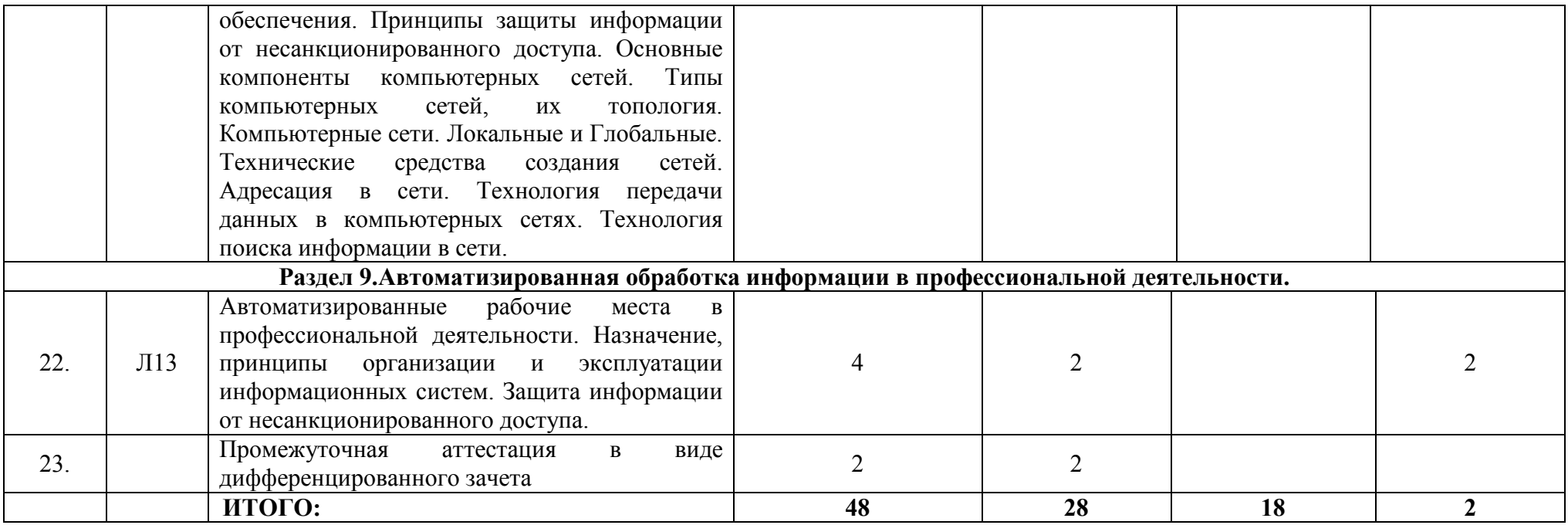

**2.3. Содержание учебной дисциплиныОП.03 Информационные технологии** 

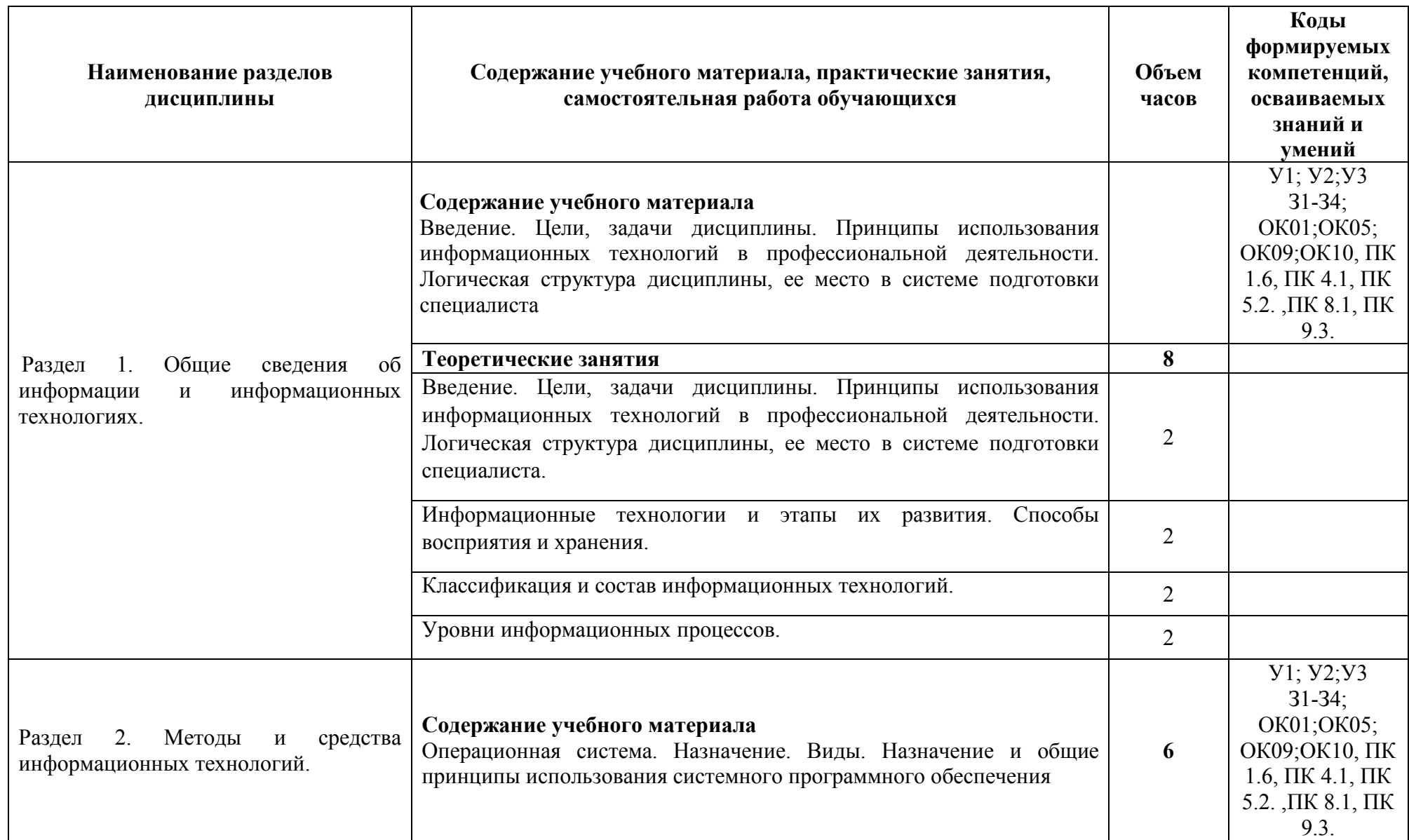

![](_page_11_Picture_107.jpeg)

![](_page_12_Picture_134.jpeg)

![](_page_13_Picture_115.jpeg)

![](_page_14_Picture_105.jpeg)

![](_page_15_Picture_13.jpeg)

## **3. УСЛОВИЯ РЕАЛИЗАЦИИ ПРОГРАММЫ ДИСЦИПЛИНЫ ОП.03 ИНФОРМАЦИОННЫЕ ТЕХНОЛОГИИ**

### **3.1. Требования к материально-техническому обеспечению**

Для реализации программы учебной дисциплины ОП.03 Информационные технологии должны быть предусмотрены следующие специальные помещения:

Кабинет «Информатики», оснащенный оборудованием:

− рабочее место преподавателя;

- − посадочные места обучающихся (по количеству обучающихся);
- − учебные наглядные пособия (таблицы, плакаты);
- − тематические папки дидактических материалов;
- − комплект учебно-методической документации;
- − комплект учебников (учебных пособий) по количеству обучающихся.
- − компьютер с лицензионным программным обеспечением;
- мультимедиапроектор.

## **3.2. Информационное обеспечение обучения**

# **Перечень учебных изданий основной и дополнительной литературы, Интернет-ресурсов**

Основные источники:

1. Федотова, Е.Л. Информационные технологии в профессиональной деятельности [Электронный ресурс]: учебное пособие / Е.Л. Федотова. - М.: ФОРУМ: ИНФРА-М, 2018. - 367 с. - ЭБС «Znanium.com» - Режим доступа: http://znanium.com/catalog/product/944899

2. Синаторов, С.В. Информационные технологии. Задачник [Электронный ресурс]: учебное пособие / Синаторов С.В. - Москва: КноРус, 2018. - 253 с. - ЭБС «BOOK.RU» - Режим доступа: https://book.ru/book/929469

Дополнительные источники:

2. Федотова, Е.Л. Информационные технологии в профессиональной деятельности[Электронный ресурс]: учебное пособие / Е.Л. Федотова. - М.: ФОРУМ: ИНФРА-М, 2015. - 368 с.- ЭБС «Znanium.com» - Режим доступа: http://znanium.com/catalog/product/484751Интернет-ресурсы:

Интернет-ресурсы:

1. http://gossmi.ru/page/gos1\_775.htm

2. https://moluch.ru/conf/ped/archive/58/2256/

3. https://www.sites.google.com/site/inftech11/home/lektion

# **4. КОНТРОЛЬ И ОЦЕНКА РЕЗУЛЬТАТОВ ОСВОЕНИЯ УЧЕБНОЙ ДИСЦИПЛИНЫ**

![](_page_17_Picture_296.jpeg)

![](_page_18_Picture_167.jpeg)

## **5. АДАПТАЦИЯ РАБОЧЕЙ ПРОГРАММЫ ПРИ ОБУЧЕНИИ ИНВАЛИДОВ И ЛИЦ С ОГРАНИЧЕННЫМИ ВОЗМОЖНОСТЯМИ ЗДОРОВЬЯ**

Адаптация рабочей программы дисциплины ОП.03 Информационные технологии проводится при реализации адаптивной образовательной программы – программы подготовки специалистов среднего звена по специальности 09.02.07 Информационные системы и программированиев целях обеспечения права инвалидов и лиц с ограниченными возможностями здоровья на получение профессионального образования, создания необходимых для получения среднего профессионального образования условий, а также обеспечения достижения обучающимися инвалидами и лицами с ограниченными возможностями здоровья результатов формирования практического опыта.

*Оборудование учебного кабинета информатики для обучающихся с различными видами ограничения здоровья* 

Оснащение кабинета информатики в соответствии с п. 3.1. должно отвечать особым образовательным потребностям обучающихся инвалидов и лиц с ограниченными возможностями здоровья. Кабинет должен быть оснащен оборудованием и учебными местами с техническими средствами обучения для обучающихся с различными видами ограничений здоровья.

Кабинет, в котором обучаются лица с нарушением слуха, должен быть оборудован радиоклассом, компьютерной техникой, аудиотехникой, видеотехникой, электронной доской, мультимедийной системой.

Для слабовидящих обучающихся в кабинете предусматриваются просмотр удаленных объектов при помощи видеоувеличителей для удаленного просмотра,использование Брайлевской компьютерной техники, электронных луп, программ невизуального доступа к информации, технических средств приема-передачи учебной информации в доступных формах.

Для обучающихся с нарушением опорно-двигательного аппарата кабинет должен быть оборудован передвижными регулируемыми партами с источником питания.

Вышеуказанное оснащение устанавливается в кабинете при наличии обучающихся по адаптированной образовательной программе с учетом имеющегося типа нарушений здоровья у обучающегося.

*Информационное и методическое обеспечение обучающихся* 

Доступ к информационным и библиографическим ресурсам, указанным в п. 3.2. рабочей программы, должен быть представлен в формах, адаптированных к ограничениям здоровья обучающихся инвалидов и лиц с ограниченными возможностями здоровья:

Для лиц с нарушениями зрения (не менее одного вида):

- в печатной форме увеличенным шрифтом;

- в форме электронного документа;

- в форме аудиофайла;

- в печатной форме на языке Брайля.

Для лиц с нарушениями слуха:

- в печатной форме;

- в форме электронного документа.

Для лиц с нарушениями опорно-двигательного аппарата (не менее одного вида):

- в печатной форме;

- в форме электронного документа;

- в форме аудиофайла.

Для лиц с нервно-психическими нарушениями (расстройство аутического спектра, нарушение психического развития) (не менее одного вида):

- использование текста с иллюстрациями;

- мультимедийные материалы.

Во время самостоятельной подготовки обучающиеся инвалиды и лица с ограниченными возможностями здоровья должны быть обеспечены доступом к сети Интернет.

#### *Формы и методы контроля и оценки результатов обучения*

Применяемые при реализации рабочей программы дисциплины ОП.03 Информационные технологии формы и методы контроля проводятся с учетом ограничения здоровья обучающихся.

Целью текущего контроля является своевременное выявление затруднений и отставания обучающегося с ограниченными возможностями здоровья и внесение коррективов в учебную деятельность.

Форма промежуточной аттестации устанавливается с учетом индивидуальных психофизических особенностей обучающихся инвалидов и лиц с ограниченными возможностями здоровья (устно, письменно на бумаге, письменно на компьютере, в форме тестирования и т.п.).

При проведении промежуточной аттестации обучающемуся предоставляется время на подготовку к ответу, увеличенное не более чем в три раза установленного для подготовки к ответу обучающимся, не имеющим ограничений в состоянии здоровья.

## **6. ЛИСТ ВНЕСЕННЫХ ИЗМЕНЕНИЙ**

### **Дополнения и изменения в рабочей программе**

#### **за 2021/2022 учебный год**

В рабочую программу ОП.03 Информационные технологии

по специальности 09.02.07 Информационные системы и программирование

вносятся следующие дополнения и изменения:

В пункт 3.2. Информационное обеспечение обучения. Перечень учебных изданий основной и дополнительной литературы, Интернет-ресурсов.

Основные источники:

Гвоздева, В.А. Информатика, автоматизированные информационные технологии и системы [Электронный ресурс]: учебник / В.А. Гвоздева. - М.: ФОРУМ: ИНФРА-М, 2020. - 542 с. - ЭБС «Znanium.com» - Режим доступа: https://znanium.com/catalog/document?id=350369

Дополнительные источники:

Синаторов, С.В. Информационные технологии. Задачник [Электронный ресурс]: учебное пособие / С.В. Синаторов. - Москва: КноРус, 2020. - 253 с. - ЭБС «BOOK.RU» - Режим доступа: https://www.book.ru/book/934646

Советов, Б.Я. Информационные технологии [Электронный ресурс]: учебник / Б.Я. Советов, В.В. Цехановский. - Москва: Юрайт, 2020. - 327 с. - ЭБС «Юрайт» - Режим доступа: http://www.biblio-online.ru/bcode/450686

Федотова, Е.Л. Информационные технологии в профессиональной деятельности [Электронный ресурс]: учебное пособие / Е.Л. Федотова. - М.: ФОРУМ: Инфра-М, 2019. - 367 с. - ЭБС «Znanium.com» - Режим доступа: https://znanium.com/catalog/document?id=338506

Шандриков, А. С. Информационные технологии [Электронный ресурс]: учебное пособие / А. С. Шандриков. - Минск: Республиканский институт профессионального образования (РИПО), 2019. - 444 c. - ЭБС «IPRbooks» - Режим доступа: http://www.iprbookshop.ru/94301.html

Гохберг, Г.С. Информационные технологии: учебник / Г.С. Гохберг, А.В. Зафиевский, А.А. Короткин. – М.: Академия, 2018. – 240 с.

Интернет-ресурсы:

1. Единое окно доступа к образовательным ресурсам. - Режим доступа: http://window.edu.ru/

2. Всеобуч: всероссийский общеобразовательный портал. - Режим доступа: http://www.edu-all.ru/

3. Microsoft. – Режим доступа: https://www.microsoft.com/

4. Единая коллекция цифровых образовательных ресурсов. – Режим доступа: www.school-collection.edu.ru

5. Интеллектуальные цифровые процессы и документы. – Режим доступа: https://www.directum.ru/

6. Справочная правовая система «Консультант Плюс». - Режим доступа: http://konsultant.ru/

## **3. КАЛЕНДАРНЫЙ ГРАФИК ВОСПИТАТЕЛЬНОЙ РАБОТЫ ПО ДИСЦИПЛИНЕ**

### **Модуль 1.** Проектная и проектно-исследовательская деятельность обучающихся

![](_page_22_Picture_91.jpeg)

Дополнения и изменения внес(ла)

Составитель рабочей програмы:

Преподаватель 1-ой категории

E.H. Ефремова

Рабочая программа пересмотрена и одобрена на заседании предметной (цикловой) комиссии математики, информатики и информационных технологий

«25» 08 2021 г.

Председатель предметной

(цикловой) комиссии \_\_\_\_\_\_\_\_\_\_\_\_ О.Е. Иванова (подпись) И.О. Фамилия